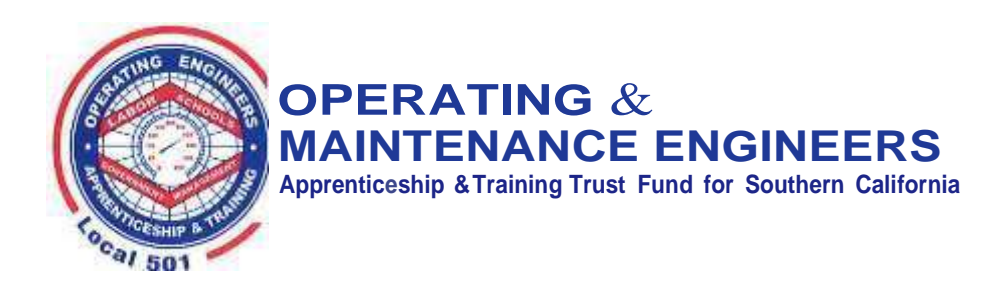

Los Angeles Trade-Technical College 400 W. Washington Blvd.,B1 212 Los Angeles, CA 90015 Tel: 213.385.2889 Fax: 213.388.0696 Web: local501.org

April 29, 2021

Topic: Supervisory Training Course

Dear IUOE Local 501 Members under BOMA Contract,

The IUOE Local 501, Operating & Maintenance Engineers Apprenticeship & Training Trust Fund for Southern California, has an objective and strives to be the best by promoting skilled training and education for operating & maintenance engineers. To accomplish the objective at hand, there must be awell-developed onsite training and academia courses for all membership.

The Los Angeles Trade Technical College (LATTC), in partnership with IUOE Local 501, Operating & Maintenance Engineers Apprenticeship & Training Trust Fund for Southern California, have created the Supervisory Training course for IUOE Local 501 Members under BOMA contract, with the ambition and desire to progress as skilled tradespersons.

### **Course Overview:**

**Dates:** June 5, 2021 through July 31,2021 (total of (8) eight Saturdays).

**Calendared Dates**: June 5, 12, 19, 26 through July 10, 17, 24, 31 (exception, Holiday on July 3, 2021). **Hours:** 8:00am-2:30pm (including, (30) thirty-minute lunch break), total of (48) forty-eight hours. **Remote Education:** The class will be conducted remotely using the LATTC district platform CANVAS. **Purpose:** This class is intended to provide supervisory and crew leader training to staff contracted through the BOMA Collective Bargaining Agreement. The typical supervisor oversees a crew of 3 to 5 workers charged with various maintenance and operational activities in office and industrial spaces within the Southern California area.

**Textbook or Supplies:** Details to be advised at a later date. Any and all supplies or fees are covered through the IUOE Local 501, JATC.

**Course Content:** The following topics will be covered during this class (*adapted from Basic Supervision in Public Works from the American Public Works Association*): *\*The Nature of Supervision \*The Qualities of Leadership \*Why Supervisors Must Be Good Communicators \*Organizing and Planning \*The Importance of Effective Delegation \*The Nature of Change \*Challenges in the Workplace \*Developing Effective Employees and Work Teams.*

**Course Requirement:** Each student will be required to attend class sessions regularly, completion of at least (48) forty-eight hours, complete all assignments, successfully pass all quizzes, as well as, the midterm exam, and the final exam. All bargaining unit members/students will have to do their due diligence and become LATTC students to qualify for enrollment in the course, directives pages #2. Lastly, once enrollment and LATTC student ID# is received, please email the JATC office at *jatc-lainfo@local501.org* with necessary information so that the course is paid in advance for guaranteed enrollment.

**Course Credits:** Course Credits are currently under review and will be determined at a later date, at which point we will communicate the details. BOMA recertification hours will be applied based on the actual number of hours attended for the course, with a maximum of (48) forty-eight hours.

April 29, 2021 Topic: Supervisory Training Course Page #2

Dear IUOE Local 501 Members under BOMA Contract,

This is a 2-step process. Once you have completed the required information, you should receive an alpha numeric CCCID#. After you receive the initial CCCID#, follow the process for your numerical LATTC Student ID#.

- CCCID # will look like: *Ex. XYZ1234*
- LATTC Student ID # will look like: *Ex. 88 123 4567 or Ex. 90 123 4567*

## **Step 1: CCC APPLICATION INSTRUCTIONS**

Complete and submit a student application with Los Angeles Trade-Technical College (LATTC) through CCCApply by following below link:

**<http://www.laccd.edu/Students/opencccapply/applylattc/Pages/default.aspx>**

The first page asks for Credit or Non-Credit application, select College Application.

Click the College Application button to enroll in college level credit classes.

# **CLICK HERE FOR COLLEGE APPLICATION**

Click the Noncredit Application button to enroll in noncredit zero unit courses only

**CLICK HERE FOR NONCREDIT APPLICATION** 

\*If you have a CCCID #, use it to log in and finish your LATTC Student Application to acquire your LATTC Student ID #.

\*If you do not have a CCCID #, apply here by creating an Open CCC account:

[https://www.openccc.net/uPortal/p/AccountCreation.ctf1/max/render.uP?pP\\_source=https%3A%2F%2F](https://www.openccc.net/uPortal/p/AccountCreation.ctf1/max/render.uP?pP_source=https%3A%2F%2Flogin.cccmypath.org%2Ff%2F&pP_target=https%3A%2F%2Fwww.cccmypath.org%2FuPortal%2Fopenid_connect_login%3FcccMisCode%3D746&pP_locale=en) [login.cccmypath.org%2Ff%2F&pP\\_target=https%3A%2F%2Fwww.cccmypath.org%2FuPortal%2Fope](https://www.openccc.net/uPortal/p/AccountCreation.ctf1/max/render.uP?pP_source=https%3A%2F%2Flogin.cccmypath.org%2Ff%2F&pP_target=https%3A%2F%2Fwww.cccmypath.org%2FuPortal%2Fopenid_connect_login%3FcccMisCode%3D746&pP_locale=en) [nid\\_connect\\_login%3FcccMisCode%3D746&pP\\_locale=en](https://www.openccc.net/uPortal/p/AccountCreation.ctf1/max/render.uP?pP_source=https%3A%2F%2Flogin.cccmypath.org%2Ff%2F&pP_target=https%3A%2F%2Fwww.cccmypath.org%2FuPortal%2Fopenid_connect_login%3FcccMisCode%3D746&pP_locale=en)

# **Step 2: LATTC APPLICATION FOR ADMISSION INSTRUCTIONS**

Once you have your CCCID#, follow the link below:

<http://www.laccd.edu/Students/opencccapply/applylattc/Pages/default.aspx>

Please note that the Application for Admission will take about 20 minutes to complete and you must answer all questions. Otherwise, the application will be rejected/delayed due to missing information.

Initially, you will receive a California Community College (CCC) ID#, which will be alpha-numeric *(e.g., AB1234*).

\*You must take action on the follow-up email that requests that you now complete the campus specific application. Select the campus Los Angeles Trade Technical College (LATTC) and follow the instructions.

\*Typically, you will receive your LATTC Student ID# within one week. The LATTC ID # will start with a"88….." or "90…..".

Any questions about the application process, follow the link below: <http://www.lattc.edu/services/ar>

Click here to chat with Admissions and records, if you have questions: <http://www.lattc.edu/services/ar>

#### Please Note:

- Your password can only contain numbers or letters. No symbols are allowed.
- The application does not work in Microsoft Edge. You must use another browser, such as Google Chrome.
- There is no option for an undecided major. You must select a major. Your major can be updated later.

All potential students must include the following information in their enrollment request:

- A). First and Last Name
- B). IUOE Local 501 Card/Reg#
- C). LATTC Student ID#
- D). Email address (non-work/employer email)
- E). Cell Phone
- F). Mailing address